<span id="page-0-0"></span>メミト

# Tests d'hypothèses

#### J. R. Lobry

#### Université Claude Bernard Lyon I - France

#### Biologie & Modélisation 2007-2008 (saison 1)

**K ロ ▶ K 御 ▶ K 舌** 

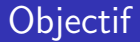

De très nombreux tests d'hypothèse sont définis dans  $\mathbb{R}$  :

```
apropos("test")[1:30]
```

```
".valueClassTest"
 [1]
 Ē4Ī
     "RV rtest"
Ē7Ī
    "as.krandtest"
101"bartlett.test"
[13] "cor.test"
[16] "fligner.test"
    "ks.test"
[19]
ř221
    "mantelbaen test"
[25] "mcnemar.test"
[28]"multispati.rtest"
```

```
"Box.test"
"RVdist randtest"
"as.randtest"
"binom.test"
"file test"
"friedman.test"
"mantel.randtest"
"mauchley.test"
"mood test"
"oneway.test"
```

```
"PP.test"
"ansari test"
"as.rtest"
"chisq.test"
"fisher.test"
"kruskal.test"
"mantel.rtest"
"mauchly.test"
"multispati.randtest"
"pairwise.prop.test"
```
<span id="page-1-0"></span>**K ロ ⊁ K 倒 ≯ K ミ ⊁** 

Ici, on ne cherche pas à les passer en revue, ni à donner des recettes de cuisine, mais à illustrer quelques notions générales avec des tests naïfs.

メロメ メ御 メメ ミメメ ミメー

唐

 $2Q$ 

#### Une expérience

#### On jette une pièce cent fois :

```
experience \leq sample(c("P", "F"), 100, replace = T)
experience
```
 $"P"$ "p" "p" "p"  $"P"$  $\lceil 1 \rceil$  $^{\prime\prime}$ F" "F" "D"  $^{\prime\prime}$ F  $^{\prime\prime}$  $"P"$  $"P"$  $^{\rm H}$  F  $^{\rm H}$ **"F"**  $^{\mathrm{H}}\mathrm{F}^{\mathrm{H}}$ rīzī "p"  $^{\rm H}\rm{F}^{\rm H}$  $^{\rm H}\rm{F}^{\rm H}$ #P# **UTH**  $\mathbf{H}$  $"p"$ **HEH HDH**  $0.120$  $\overline{0}$  $\overline{\mathbf{u}}$  $P<sub>D</sub>$  $\mathbf{H}$ **UTH**  $P<sub>D</sub>$ <u>Гззі</u>  $"P"$  $"P"$  $\mathbf{H}$  $"F"$ **HEB**  $"P"$  $"P"$  $"F"$  $-$  "F"  $"P"$  $"p"$  $0<sub>E</sub>0$  $"P"$  $n_{\rm D}n$ 世界世  $^{\rm H}$  F  $^{\rm H}$ F<sub>49</sub>1  $"P"$  $"p"$  $"p"$  $^{\rm H}\rm{F}^{\rm H}$  $\overline{0}$  $"P"$  $"p"$ **APA APA**  $^{\rm H}\rm{F}^{\rm H}$  $"P"$  $^{\prime\prime}$ F !! **0120**  $P$  $^{\prime\prime}$ F !!  $P<sub>D</sub>$  $\overline{65}$ "P" "F" "F" "F"  $"F"$  $"F"$ "F" **HDH** HDH  $^{\prime\prime}$ F !!  $"F"$  $"P"$  $\mathbf{u} \in \mathbf{u}$  $n_{\rm D}n$  $0.320$  $^{\rm H}$  F  $^{\rm H}$  $5511$ **In the state of the state of the state of the state of the state of the state of the state of the state of the** "F"  $P$ **UTH UTH**  $\mathbf{H}$  $-0.170$ **HEB** F971  $"F"$  $-0.170$ **UDU UPU** 

Question : la pièce est elle truquée ?

# Hypothèse nulle et hypothèse alternative

On note  $H_0$  l'hypothèse nulle et  $H_1$  l'hypothèse alternative :

- $H_0$  La pièce n'est pas truquée :  $P("P") = \frac{1}{2}$
- $H_1$  La pièce est truquée :  $P("P") \neq \frac{1}{2}$

Un test d'hypothèse c'est une règle de décision qui permet, au vu des résultats d'une expérience, de trancher entre  $H_0$  et  $H_1$ .

K 御 ▶ K 唐 ▶ K 唐 ▶

 $QQ$ 

# Exemple d'un test d'hypothèse naïf

Règle de décision :

- Si le nombre de "P" est égal au nombre de "F" je décide que  $H_0$  est vraie.
- $\bullet$  Sinon, je décide que  $H_0$  est fausse.

Application à notre expérience simulée :

```
(ndp \leftarrow sum(experience == "P")[11, 50](ndf \leftarrow sum(experience == "F")[1] 50resultat <- ifelse(ndp == ndf, TRUE, FALSE)
resultat
[1] TRUE
```
 $QQ$ 

イロメ イ押 トイヨメ イヨメー

## Exemple de test d'hypothèse

Remarques:

- On utilise pas en pratique ce test d'hypothèse, mais il permet d'illustrer des notions valables pour *tous* les tests d'hypothèse.
- Le résultat du test dépend de l'expérience.
- Sous <sup>®</sup> rien n'est plus facile que de simuler des expériences.

```
experience \leq sample(c("P", "F"), 100, replace = T)
 (ndp \leftarrow sum(expience == "P")F11.51(ndf \leftarrow sum(experience == "F")[1] 49
 (resultat < - ifelse(ndp == ndf, TRUE, FALSE))F11 FALSE
```
メロトメ 御 トメ 君 トメ 君 トッ 君

 $2Q$ 

```
experience \leq sample(c("P", "F"), 100, replace = T)
 (ndp \leftarrow sum(experience == "P")\lceil 1 \rceil 59
 (ndf \leftarrow sum(experience == "F")[1] 41(resultat <- ifelse(ndp == ndf, TRUE, FALSE))
[1] FALSE
```
メロトメ 御 トメ 君 トメ 君 トッ 君

 $2Q$ 

```
experience \leq sample(c("P", "F"), 100, replace = T)
(ndp \leftarrow sum(experience == "P")[1] 52(ndf \leftarrow sum(experience == "F")[1] 48
 (resultat <- ifelse(ndp == ndf, TRUE, FALSE))
[1] FALSE
```
メロトメ 御 トメ 君 トメ 君 トッ 君

 $2Q$ 

```
experience \leq sample(c("P", "F"), 100, replace = T)
 (ndp \leftarrow sum(experience == "P")\lceil 1 \rceil 48
 (ndf \leftarrow sum(experience == "F")[1] 52(resultat <- ifelse(ndp == ndf, TRUE, FALSE))
[1] FALSE
```
K ロ ▶ K 御 ▶ K 君 ▶ K 君 ▶ ○ 君

 $2Q$ 

```
experience \leq sample(c("P", "F"), 100, replace = T)
(ndp \leftarrow sum(experience == "P")[1] 54(ndf \leftarrow sum(experience == "F")[1] 46
 (resultat <- ifelse(ndp == ndf, TRUE, FALSE))
[1] FALSE
```
## Un test peut prendre la mauvaise décision

- Le problème avec notre test d'hypothèse est que nous savons (voir la documentation de la fonction sample() que la pièce n'est pas truguée. Nous savons que  $H_0$  est vraie et pourtant notre test décide souvent qu'elle est fausse!!!
- C'est tout a fait normal, et même inévitable : on ne peut pas prendre de décisions sans prendre le risque de se tromper.
- <span id="page-10-0"></span>• Ce que l'on aime bien c'est quantifier le risque.

#### Probabilité de prise de la mauvaise décision

Donc notre test se trompe. Mais se trompe-t-il souvent ? Faisons beaucoup d'expériences pour estimer la fréquence de ces mauvaises décisions :

```
bcpexp \leftarrow function(nexp = 1000, probaP = 0.5) {
     res <- logical(nexp)
     for (i in 1:nexp) {
         x \leq - sample(c("P", "F"), 100, replace = T, prob = c(probaP,
              1 - probaP)res[i] \leftarrow ifelse(sum(x == "P") == 50, T, F)
     }
     return(sum(res))
 }
 (nok < - bcpexp())[1] 87
```
Donc, sur 1000 expériences avec une pièce non truquée, notre test a décidé 87 fois avec raison que  $H_0$  était vraie, et décidé 913 fois à tort que  $H_0$  était fausse. On appelle risque de première espèce (souvent noté  $\alpha$ ) la probabilité de rejet à tort de l'hypothèse nulle. Ici on a  $\alpha \approx 0.91$ .

# Et avec une pièce truquée ?

```
Supposons que notre pièce soit légèrement truquée, avec par
exemple P("P") = 0.55. Comment se comporte notre test?
 (npasok \leftarrow bcpexp(probaP = 0.55))[1] 52
```
Donc, sur 1000 expériences avec une pièce truquée, notre test a décidé 52 fois à tort que  $H_0$  était vraie, et décidé 948 fois à raison que  $H_0$  était fausse. On appelle risque de deuxième espèce (souvent noté  $\beta$ ) la probabilité d'acceptation à tort de l'hypothèse nulle. Ici on a  $\beta \approx 0.05$ .

∢ロ ▶ ∢ 御 ▶ ∢ 后 ▶ ∢ 后 ▶

# L'alternative  $H_1$  est plus complexe que  $H_0$

Pour estimer  $\beta$  nous avons choisi une alternative particulière telle que  $P("P") = 0.55$ . Mais  $H_1$  englobe beaucoup plus de cas, par exemple  $P("P") = 0.6$ ,  $P("P") = 0.7$ , etc. Avec  $P("P") = 0.7$ :  $(npasok \leftarrow bcpexp(probaP = 0.7))$ 

#### $\begin{bmatrix} 1 & 1 & 0 \end{bmatrix}$

Sur 1000 expériences avec une pièce très truguée, notre test a décidé 0 fois à tort que  $H_0$  était vraie, et décidé 1000 fois à raison que  $H_0$  était fausse. Ici on a  $\beta \approx 0$ . Plus la réalité s'éloigne de  $H_0$ , plus il est facile de rejeter l'hypothèse nulle. On ne maîtrise pas bien  $\beta$ .

# Exemples de "tests" d'hypothèse naïfs

Règles de décision à la Ponce Pilate :

PP1 Je décide que la pièce n'est pas truquée.

PP2 Je décide que la pièce est truquée.

Ce ne sont pas vraiment des tests d'hypothèse puisque les observations ne changent rien à la décision. Dans ces cas limites on  $a$ urait $\cdot$ 

PP1  $\alpha = 0$   $\beta = 1$ 

PP2  $\alpha = 1$   $\beta = 0$ 

Les tests utilisés en pratique sont un compromis entre ces deux extrêmes : on ne peut pas minimiser simultanément  $\alpha$  et  $\beta$ .

#### En résumé

# réalité inconnue

イロメ イ団 メイヨメ イヨメー

唐

 $2Q$ 

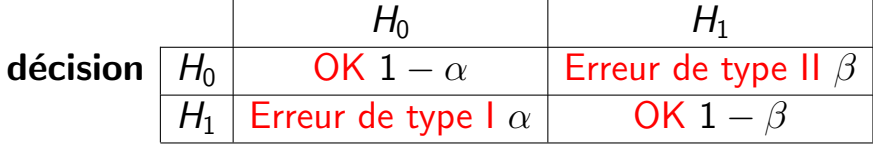

# Démarche pratique

- $\bullet$  On pose  $H_0$  et  $H_1$ .
- On décide de la valeur seuil d'un risque de première espèce "petit" (par exemple  $5\%$ ).
- On considère les résultats d'une expérience.
- $\bullet$  Sous  $H_0$ , là ou l'on sait faire des choses, on calcule le risque de première espèce pour le jeu de donnée, la fameuse p-value.
- On décide que :
	- Si la p-value est inférieure au seuil critique, on rejette  $H_0$ avec un risque de première espèce faible.
	- $\bullet$  Sinon, on ne rejette pas  $H_0$ , on l'accepte avec un risque de deuxième espèce inconnu.

Notez l'asymétrie de la décision : les tests ne sont probants qu'au rejet.

す 御 ト す 走 ト す 差 ト

<span id="page-17-0"></span> $2Q$ 

#### Une autre expérience fictive

Considérez deux joueurs A et B qui tirent des boules rouges ou noires dans une urne et supposez que le résultat soit le suivant :

```
obs \le - data.frame(list(boule.rouge = c(18, 8), boule.noire = c(8, 8)18))
row.names(obs) <- c("Joueur.A", "Joueur.B")
obs
         boule.rouge boule.noire
Joueur.A
                   18
                                  8
Joueur.B
                    \mathbf{8}18
```
# Les hypothèses h et *i*

On veut tester deux hypothèses :

- Hypothèse h : tous les résultats possibles (Joueur A, rouge ; Joueur A, noir; Joueur B, rouge; Joueur B, noir) ont la même probabilité.
- A Hypothèse i : il y a indépendance entre l'identité du joueur et la couleur des boules.

Avec un risque de première espèce critique de 5 % ( $\alpha$  = 0.05).

メロメ メ押 メメ ミメメ ミメ

# Test de l'hypothèse h

```
On utilise un test classique (peu importe le détail) pour cela :
```

```
testh <- chisq.test(unlist(obs), correct = FALSE)
testh
```

```
Chi-squared test for given probabilities
```

```
data: unlist(obs)
X-squared = 7.6923, df = 3, p-value = 0.05282
```
La p-value est de 0.0528. Donc, avec un risque de première espèce  $\alpha = 0.05$ , les données ne nous permettent pas de rejeter l'hypothèse h. h est vrai.

メロメ メ押メ メミメ メミメ

## Test de l'hypothèse *i*

```
On utilise aussi un test classique (peu importe le détail) pour cela :
 testi \leftarrow chisq.test(obs, correct = FALSE)
 testi
Pearson's Chi-squared test
data: obsX-squared = 7.6923, df = 1, p-value = 0.005546
La p-value est de 0.0055 maintenant. Donc, avec un risque de
```
première espèce  $\alpha = 0.05$ , les données sont en contradiction avec l'hypothèse *i*. On rejette l'hypothèse *i. i* est faux.

<span id="page-21-0"></span>∽≏ດ

# Une décision paradoxale

On a un petit problème ici :

- L'hypothèse h implique logiquement l'hypothèse i  $(h \Rightarrow i)$ .
- À partir d'une même observation on a décidé que l'hypothèse h est vraie et que l'hypothèse i est fausse!

Pourquoi? L'hypothèse h, avec un seul paramètre estimé, est beaucoup plus générale que l'hypothèse *i* avec 3 paramètres estimés : il est beaucoup plus facile de s'ajuster aux données sous *i* que sous h. On en tient compte en pénalisant plus l'hypothèse i. C'est la notion des degrés de liberté.